## Informatik 1 Einführung in die Programmierung WS 2023/24

Prof. Dr. Peter Thiemann Institut fur Informatik ¨ Albert-Ludwigs-Universität Freiburg

- Für die Bearbeitung der Aufgaben haben Sie 150 Minuten Zeit.
- **Es sind keine Hilfsmittel** wie Skripte, Bücher, Notizen oder Taschenrechner erlaubt. Des Weiteren sind alle elektronischen Geräte (wie z.B. Handys) auszuschalten. Ausnahme: Fremdsprachige Wörterbücher sind erlaubt.
- Falls Sie mehrere Lösungsansätze einer Aufgabe erarbeiten, markieren Sie deutlich, welcher gewertet werden soll. Die "Zielfunktion" darf nur einmal in der Abgabe definiert werden, alles andere muss auskommentiert oder gelöscht werden.
- Verwenden Sie Typannotationen, um die Typen der Parameter und des Rückgabewertes Ihrer Funktionen anzugeben. Verwenden Sie Typvariablen, falls die Funktion fur belie- ¨ bige Typen gelten soll. Fehlende oder falsche Typannotationen fuhren zu Punktabzug. ¨
- Bearbeiten Sie die einzelnen Aufgaben in den vorgegebenen Musterdateien, z.B. ex1\_sequences.py. Falsch benannte Funktionen werden nicht bewertet. Neu erstellte Dateien werden nicht bewertet.
- Die Zielfunktionen dürfen ihre Eingaben nicht verändern, d.h. Methoden wie list.remove dürfen nicht auf die Eingaben angewendet werden; es sei denn, die Aufgabenstellung fordert explizit die Eingabe zu verändern.
- Intern darf Ihre Implementierung den vollen Sprachumfang verwenden; es sei denn, die Aufgabenstellung schließt etwas aus.
- Sie dürfen keine Module importieren. Alle Imports, die benutzt werden dürfen/müssen sind bereits vorgegeben. Zum Lösen der Aufgaben sind keine weiteren Importe/Module notwendig.

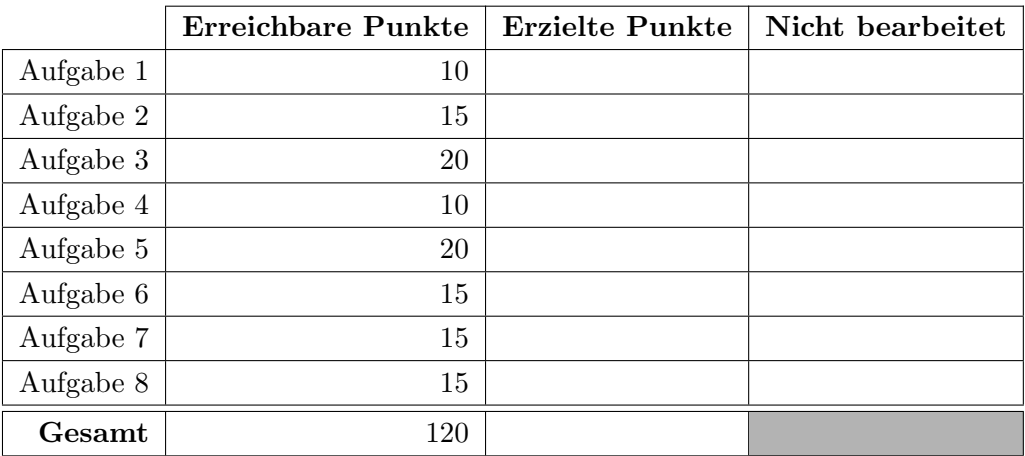

Aufgabe 1 (Sequence; Punkte: 10).

Betrachten Sie folgende Funktion  $f : \mathbb{N} \times \mathbb{N} \to \mathbb{N}$ 

$$
f(x,y) = \begin{cases} \frac{x}{2} & x \text{ ist gerade} \\ x+2 \cdot y - 1 & \text{sonst} \end{cases}
$$

Sei $a$ eine positive natürliche Zahl, dann definieren wir die Folge $(s^a_i)_{i\in\mathbb{N}}$ durch

$$
s_0^a = a
$$
  
\n
$$
s_1^a = f(s_0^a, a)
$$
  
\n
$$
s_2^a = f(s_1^a, a)
$$
  
\n
$$
s_3^a = f(s_2^a, a)
$$
  
\n...  
\n
$$
s_n^a = f(s_{n-1}^a, a)
$$
  
\n...

Schreiben Sie eine Funktion count\_iterations, welche zwei positive natürliche Zahlen  $a$  und  $b$ als Argumente nimmt und das kleinste $n\geq 0$ zurückgibt, für das $s^a_n < b$ gilt. Beispiel:

```
>>> count_iterations(7, 6)
3
```
Da im Beispiel  $a = 7$  und  $b = 6$  ist, suchen wir die erste Zahl in der Folge  $(s_i^7)_{i \in \mathbb{N}}$  die kleiner 6 ist:

$$
s_0^7 = 7 \qquad \geq 6
$$
  
\n
$$
s_1^7 = f(7, 7) = 20 \qquad \geq 6
$$
  
\n
$$
s_2^7 = f(20, 7) = 10 \qquad \geq 6
$$
  
\n
$$
s_3^7 = f(10, 7) = 5 \qquad < 6
$$

Dies ist der Fall für  $s_3^7$ , also wird 3 zurückgegeben.

Aufgabe 2 (Dictionaries und Sets; Punkte: 15).

Ein Straßenbahnnetz (dict) ordnet Straßenbahnlinien (int) die Mengen ihrer Stationen (str) zu. Zum Beispiel:

```
>>> network = {
... 1: {"Hauptbahnhof", "Paduaallee", ...},
... 2: {"Hauptbahnhof", "Stadttheater", ...},
... 3: {"Am Lindenwäldle", "Hauptbahnhof", ...},
... 5: {"Europaplatz", "Stadttheater", ...},
... }
```
- (a) (5 Punkte) Schreiben Sie eine Funktion lines, die ein Straßenbahnnetz network und eine Station station als Argumente nimmt und die Menge aller Straßenbahnlinien zurückgibt, die an station halten.
- (b) (5 Punkte) Schreiben Sie eine Funktion invert, die ein Straßenbahnnetz network als Argument nimmt und ein neues Dictionary zurückgibt. Dieses soll jeder Station in network die Menge an Straßenbahnlinien zuordnen, die an dieser Station halten.
- (c) (5 Punkte) Schreiben Sie eine Funktion add\_line, die ein Straßenbahnnetz network und eine Menge von Stationen stations als Argumente nimmt. Die Funktion soll eine neue Straßenbahnlinie, mit den Stationen stations in das Straßenbahnnetz einfugen. ¨ Die Nummer der Straßenbahnlinie soll dabei gerade die kleinste positive Zahl (> 0) sein, welche noch keine Nummer einer anderen Straßenbahnlinie in network ist. Die Funktion soll nichts zurückgeben, sondern stattdessen network verändern.

Beispiele:

```
>>> network = {
... 1: {"Hauptbahnhof", "Paduaallee", "Stadttheater"},
... 2: {"Hauptbahnhof", "Stadttheater", "Hornusstraße", "Johanneskirche"},
... 3: {"Am Lindenwäldle", "Hauptbahnhof", "Stadttheater", "Johanneskirche"},
... 5: {"Europaplatz", "Stadttheater", "Am Lindenwäldle"},
... }
>>> lines(network, "Hauptbahnhof")
{1, 2, 3}
>>> invert(network)
{'Paduaallee': {1}, 'Stadttheater': {1, 2, 3, 5}, 'Hauptbahnhof': {1, 2, 3},
→ 'Johanneskirche': {2, 3}, 'Hornusstraße': {2}, 'Am Lindenwäldle': {3, 5}, 'Europaplatz':
{5}}
,→
>>> add_line(network, {
... "Technische Fakultät", "Hauptbahnhof",
... "Stadttheater","Europaplatz","Hornusstraße",
... }
... )
>>> network[4]
{'Hornusstraße', 'Hauptbahnhof', 'Technische Fakult¨at', 'Stadttheater', 'Europaplatz'}
```
## Aufgabe 3 (Strings; Punkte: 20).

(a) (10 Punkte) Schreiben Sie eine Funktion s1\_in\_s2, die zwei Strings s1 und s2 als Argumente nimmt und genau dann True zurückgibt, wenn alle Zeichen aus s1 in der selben Reihenfolge in s2 vorkommen, ansonsten False.

Beispiele:

```
>>> s1_in_s2("fn", "function")
True
>>> s1_in_s2("ufnction", "function")
False
>>> s1_in_s2("fnn", "function")
True
>>> s1 in s2("fcc", "function")
False
```
- (b) (10 Punkte) Schreiben Sie eine Funktion split\_text, die einen String als Argument nimmt, diesen in Worte und Nicht-Worte aufteilt und als Liste zurückgibt:
	- Ein Wort ist ein String, der ausschließlich Buchstaben enthält (a-z und A-Z).
	- Ein Nicht-Wort ist ein String, der ausschließlich Zeichen enthält, die keine Buchstaben sind.

Beispiele:

```
>>> split_text("You're a lizard, Harry!")
['You', "'", 're', ' ', 'a', ' ', 'lizard', ', ', 'Harry', '!']
>>> split_text("Luke! I'm your father!!")
['Luke', '! ', 'I', "'", 'm', ' ', 'your', ' ', 'father', '!!']
>>> split_text("*Stay away from her, you $!#@!*")
['*', 'Stay', ' ', 'away', ' ', 'from', ' ', 'her', ', ', 'you', '
\rightarrow $!#0!*']
```
Die einzelnen Worte und Nicht-Worte müssen dabei so lang wie möglich sein. Zum Beispiel, soll split\_text("hello world") die Liste ["hello", " ", "world"] zurückgeben und nicht ["he", "1", "lo", " ", " ", "wor", "ld"].

Hinweis: Verwenden Sie die str-Methode isalpha um zu prüfen, ob ein Zeichen ein Buchstabe ist.

Aufgabe 4 (Zustandsautomat; Punkte: 10).

In der folgenden Aufgabe sollen Sie eine Instanz der Datenklasse Automaton erstellen.

```
@dataclass
class Automaton[Q]:
   E: frozenset [str] # Eingabealphabet
   delta: Callable[[Q, str], Q] # Übergangsfunktion
   q0: Q # Startzustand
   F: frozenset[Q] # Akzeptierende Zustände
   def accept(self, input: str) -> bool:
      state = self.q0for c in input:
          state = self.delta(state, c)
      return state in self.F
```
Das Eingabealphabet des Zustandsautomaten soll aus den Zeichen {'a', 'b'} bestehen. Die Zustände des Automaten, der Start- und Endzustand, sowie die Übergänge zwischen den Zuständen sind durch Abbildung [1](#page-4-0) definiert.

- (a) (3 Punkte) Schreiben Sie ein Enum State für die Zustände q0, q1 und q2.
- (b) (6 Punkte) Schreiben Sie eine Funktion delta, die einen State state und einen Eingabe-String input als Argumente nimmt und den jeweiligen Folgezustand von state basie-rend auf Abbildung [1](#page-4-0) zurückgibt. Verwenden Sie hierzu Pattern-Matching.
- (c) (1 Punkt) Schreiben Sie anschließend die Funktion automaton, die eine Instanz des beschriebenen Automaten zurückgibt.

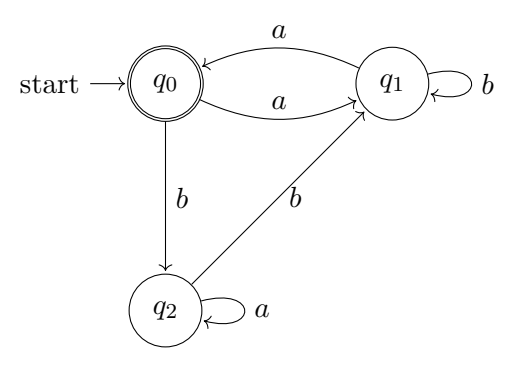

<span id="page-4-0"></span>Abbildung 1: Zustandsdiagramm des Automaten

Aufgabe 5 (Dataclasses; Punkte: 20).

In der folgenden Aufgabe sollen Sie Datenklassen nutzen. Achten Sie darauf, so wenig wie möglich doppelt zu schreiben, indem Sie Vererbung, Methodenüberschreibung und super benutzen.

(a) (8 Punkte) Erstellen Sie eine Datenklasse Vehicle mit den ganzzahligen Attributen seats (Anzahl der Sitze), hp, ccm und weight. Bei der Instanziierung soll sichergestellt werden, dass die Anzahl der Sitze größer als Null und kleiner als Zehn und die restlichen Attribute jeweils größer als Null sind.

Fügen Sie die Methode fun\_factor hinzu, die zurückgibt wieviel Spaß das Fahren eines Vehicle macht. Die Berechnung dafür ist  $(10 * hp + ccm)$  / weight.

Implementieren Sie den Operator >, der zwei Vechicle vergleicht. Der Vergleich vehicle1 > vehicle2 soll genau dann True ergeben, wenn vehicle1 einen höheren fun\_factor hat als vehicle2, ansonsten False.

- (b) (6 Punkte) Schreiben Sie eine Datenklasse Car, die von Vehicle erbt. Ein Car soll zusätzlich das boolesche Attribut spoiler besitzen, das angibt, ob ein Car einen Spoiler hat oder nicht. Wenn ein Car einen Spoiler hat, so steigt der fun\_factor um 0.2.
- (c) (6 Punkte) Schreiben Sie eine Datenklasse Motorcycle, die ebenfalls von Vehicle erbt. Ein Motorcycle verfügt über ein zusätzliches Attribut sidecar, das angibt, ob das Motorcycle einen Beiwagen hat oder nicht. Bei der Instanziierung soll sichergestellt werden, dass die Anzahl der Sitze Eins oder Zwei ist. Hat das Motorcycle einen Beiwagen, so kann die Anzahl der Sitze Zwei oder Drei sein. Ein Motorcycle ohne Beiwagen hat einen drei mal höheren fun\_factor als ein herkömmliches Vehicle. Hat ein Motorcycle einen Beiwagen, so ist der fun\_factor nur um den Faktor 2.4 höher.

## Aufgabe 6 (Rekursion; Punkte: 15).

Im Folgenden betrachten wir binäre Bäume, die wie in der Vorlesung über eine generische Datenklasse Node implementiert sind:

```
@dataclass
class Node[T]:
   mark: T
    left: 'Tree[T]' = Noneright: 'Tree[T]' = None
```

```
type Tree[T] = Optional[Node[T]] # trees can be empty
```
(a) (8 Punkte) Schreiben Sie eine Funktion filter\_tree, die eine Funktion f und einen beliebigen Baum tree als Argumente nimmt und die Liste der Markierung im Baum tree zurückgibt, für die f True zurückgibt. Die Liste soll dabei in Pre-Order-Reihenfolge erstellt werden.

Beispiel:

```
>>> example1 = Node("zero",
... Node("one"),
... Node("two",
... Node("three"),
... Node("four")
... )
... )
>>> filter_tree(lambda x: 'e' in x, example1)
['zero', 'one', 'three']
>>> filter_tree(lambda x: 'o' in x, example1)
['zero', 'one', 'two', 'four']
>>> filter_tree(lambda _: False, example1)
\Box>>> filter_tree(lambda _: True, None)
\Box
```
(b) (7 Punkte) Schreiben Sie eine Funktion mirror\_tree, die einen beliebigen Baum tree als Argument nimmt. Die Funktion soll rekursiv für jeden Knoten des Baums das linke mit dem rechten Kind tauschen. Dabei soll kein neuer Baum zuruckgegeben werden, ¨ sondern tree selbst verändert werden.

Beispiel:

```
\gg example2 = Node(0, Node(5, Node(3)), Node(1))
>>> mirror_tree(example2)
>>> example2
Node(mark=0, left=Node(mark=1, left=None, right=None),
→ right=Node(mark=5, left=None, right=Node(mark=3, left=None,
right=None)))
,→
```
Aufgabe 7 (Generatoren; Punkte: 15).

Vermeiden Sie unnötigen Speicherverbrauch: Funktionen, die iterierbare Objekte (Iterables) als Argument nehmen, dürfen diese nicht unnötigerweise in eine Liste umwandeln.

(a) (5 Punkte) Schreiben Sie eine Generator-Funktion drop, die ein beliebiges iterierbares Objekt xs und eine ganze Zahl n als Argumente nimmt. Der Generator soll die ersten n Elemente von xs überspringen, und nur die übrigen Elemente von xs generieren. Hat xs weniger als n Elemente, soll der Generator keinen Wert generieren.

Beispiele:

```
>>> list(drop([2, 4, 6, 8, 10, 12], 3))
[8, 10, 12]
>>> list(drop([True, False, False], 0))
[True, False, False]
>>> list(drop("abcde", 8))
[]
```
(b) (5 Punkte) Schreiben Sie eine Generator-Funktion split, die ein beliebiges iterierbares Objekt xs und einen Separator sep als Argumente nimmt. Der Separator hat dabei den gleichen Typ, wie die Elemente von xs. Die Generator-Funktion soll Listen derjenigen Teile von xs generieren, die durch sep getrennt sind.

Beispiele:

```
>>> list(split([1, 5, 3, 4, 9, 3, 5], 3))
[1, 5], [4, 9], [5]>>> list(split("mississippi", "i"))
[[m'] , ['s', 's'] , ['s', 's'] , [b', 'p'] , []
```
(c) (5 Punkte) Schreiben Sie eine Generator-Funktion apply\_pairs, die ein beliebiges iterierbares Objekt xs und eine zweistellige Funktion f als Argumente nimmt. Die Generator-Funktion soll f der Reihe nach auf alle Paare aufeinanderfolgender Werte in xs anwenden und das jeweilige Ergebnis generieren.

Beispiele:

```
\Rightarrow sub = lambda x, y: x - y
\Rightarrow \Rightarrow eq = lambda x, y: x == y
>>> list(\text{apply\_pairs}([5, 2, 7, 9, 1], sub))[3, -5, -2, 8]>>> list(apply_pairs("abaabbc", eq))
[False, False, True, False, True, False]
>>> list(apply_pairs([1], sub))
\lceil
```
Aufgabe 8 (Funktionale Programmierung und Comprehensions; Punkte: 15).

Implementieren Sie die Funktionen aus folgenden Teilaufgaben im funktionalen Stil - mit einem Rumpf, der aus genau einer return-Anweisung besteht.

(a) (5 Punkte) Schreiben Sie eine Funktion sum\_0, die eine Liste von einstelligen Funktionen fs (von float nach float) als Argument nimmt und die Summe der Funktionen angewendet auf den Wert 0.0 zurückgibt.

```
Beispiel:
\Rightarrow f = lambda x: x + 1
```

```
>>> g = lambda x: x**2\gg sum_0([f, g])
1
```
(b) (5 Punkte) Schreiben Sie eine Funktion extensionally\_equal, die zwei einstellige Funktionen f und g und eine beliebige Liste dom als Argumente nimmt. Die Funktion soll genau dann True zurückgeben, wenn für alle Werte  $x$  in dom gilt, dass  $f(x)$ gleich  $g(x)$  ist, ansonsten False.

Beispiel:

```
>> f = lambda x: x * 2 - 1
>>> g = lambda y: y * (4 / 2) - 1\gg extensionally_equal(f, g, [1, 2, 3, 4, 5])
True
```
(c) (5 Punkte) Eine Matrix kann durch eine Liste von Listen von Gleitkommazahlen dargestellt werden. Schreiben Sie eine Funktion map\_matrix, die eine einstellige Funktion f (von float nach float) und eine Matrix m als Argumente nimmt und eine Matrix zurückgibt, in der die Funktion f auf jede Zahl der Matrix m angewandt wurde. Verwenden Sie bei der Implementierung keine List-Comprehensions, dafür aber mehrere Aufrufe der map- und list-Funktionen.

Beispiel:

```
>>> example = [[1, 2, 3], [4, 5, 6]]
>>> map_matrix(lambda x: x * 2, example)
[[2, 4, 6], [8, 10, 12]]
```